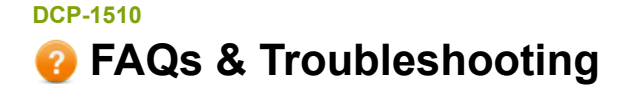

Date: 08/04/2013 ID: faq00002256\_019

# **Clean the Drum Unit.**

Follow the steps below to clean the drum unit:

1. Open the scanner cover. The pull-arm (1) on the left side of the machine will lock. Open the top cover.

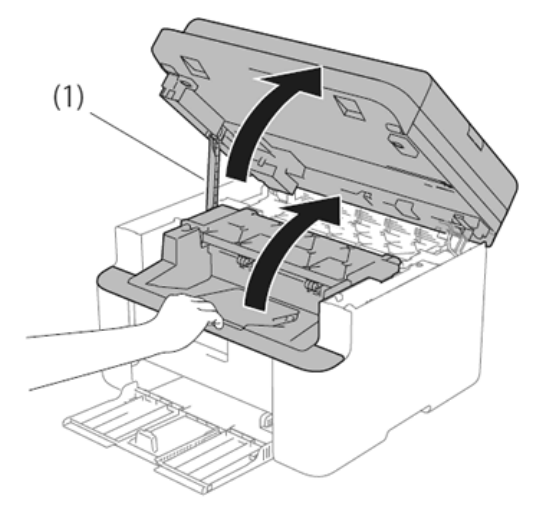

2. Slowly take out the drum unit and toner cartridge assembly.

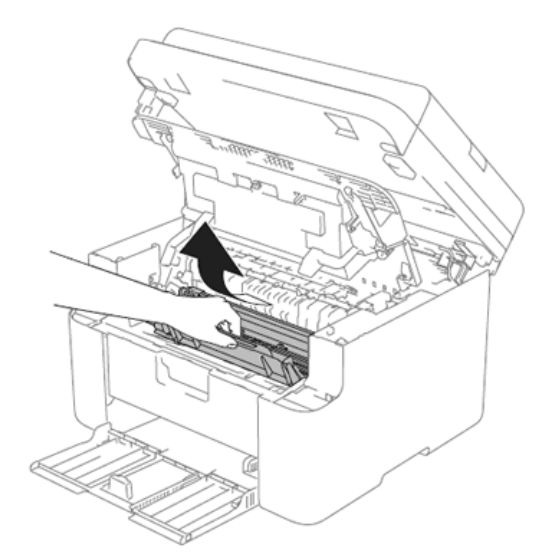

3. Push down the lock lever (1) and take the toner cartridge out of the drum unit (2).

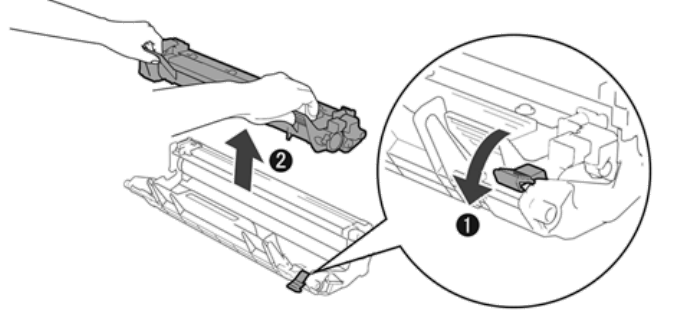

4. Turn the drum unit gear by hand while looking at the surface of the drum roller (1).

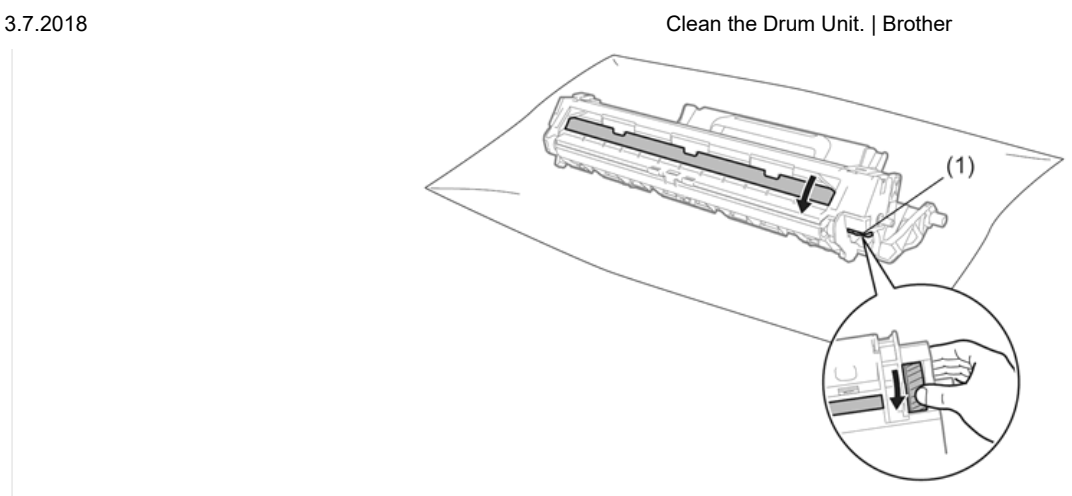

5. Wipe the surface of the drum gently with a dry cotton swab until the dust of glue on the surface comes off.

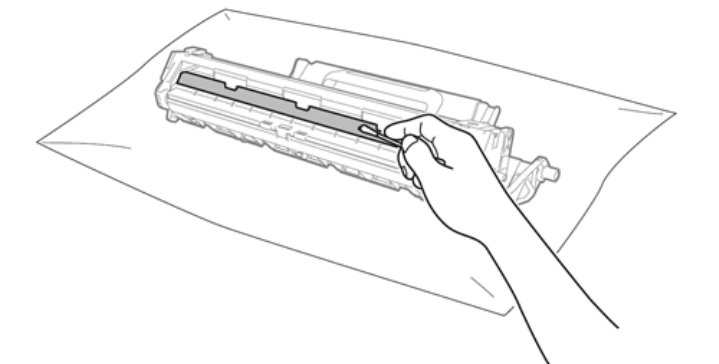

6. Put the toner cartridge back into the drum unit until you hear it lock into place. If you put the cartridge in correctly, the lock lever on the drum unit will lift automatically.

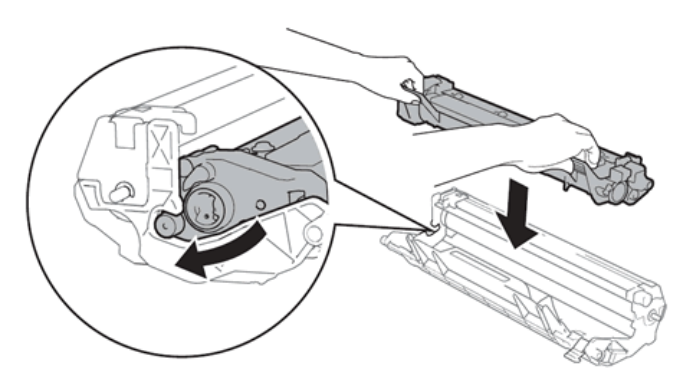

7. Put the drum unit and toner cartridge assembly back into the machine.

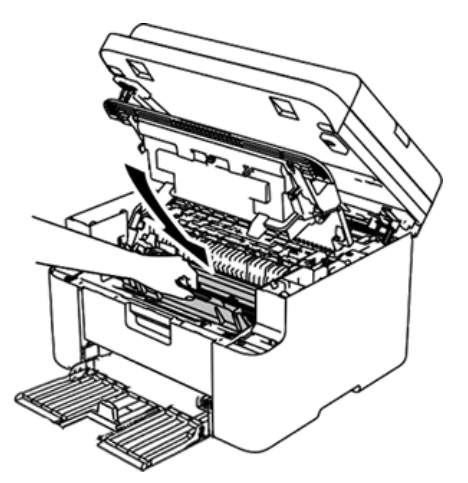

8. Close the top cover. After pulling the pull-arm (1) on the left side of the machine down, close the scanner cover using both hands.

3.7.2018 Clean the Drum Unit. | Brother

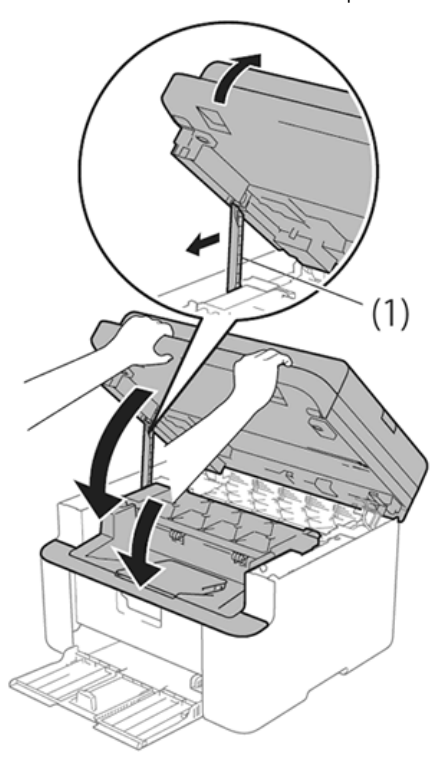

#### **Related FAQs**

[Clean the scanner to improve the copy or fax quality.](http://support.brother.com/g/b/faqend.aspx?c=au&lang=en&prod=dcp1510_eu_as&faqid=faq00000261_051)

# **If your question was not answered, have you checked other FAQs?**

[Go to the Top page in the FAQs & Troubleshooting section](http://support.brother.com/g/b/faqtop.aspx?c=au&lang=en&prod=dcp1510_eu_as) [See other FAQs in this category](http://support.brother.com/g/b/faqlist.aspx?c=au&lang=en&prod=dcp1510_eu_as&ftype3=2046)

#### **Have you checked the manuals?**

[Go to the Manuals section](http://support.brother.com/g/b/link.aspx?content=ml)

**If you need further assistance, please contact Brother customer service:**

[Go to the Contact Us section](http://support.brother.com/g/b/midlink.aspx?c=au&lang=en&prod=dcp1510_eu_as&content=cu&link=au-en-dcp1510_eu_as-faq00002256_019)

### **Related Models**

DCP-1510, MFC-1810

### **Content Feedback**

To help us improve our support, please provide your feedback below.

# **Step 1: How does the information on this page help you?**

 $\circlearrowright$  Very helpful

 $\bigcirc$  Helpful

 $\bigcirc$  Not helpful

Step 2:  $\Box$  Are there any comments you would like to add?